## **DEUX VALSES**

pour Guitare

## Pour Claudia I. VALSE CHÔRO

Francis KLEYNJANS 0p.64

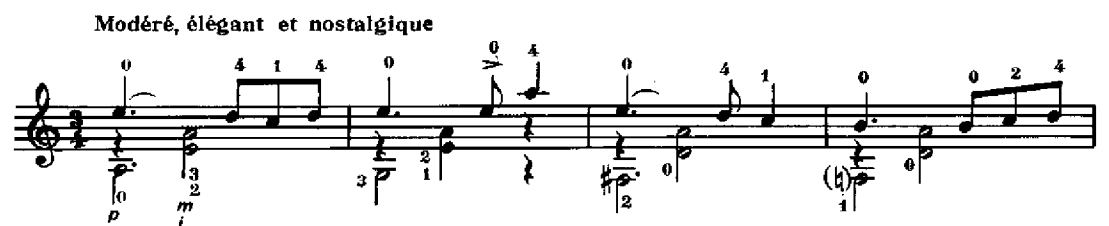

bien lié et bien chanté (dans le haut)

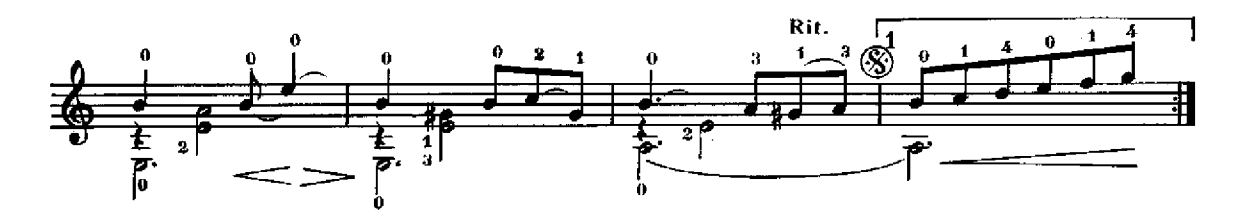

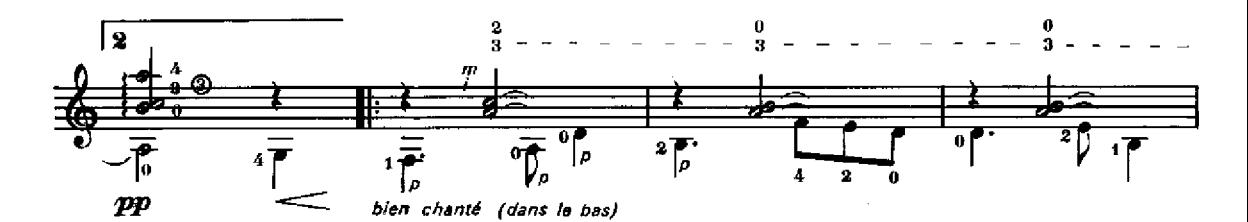

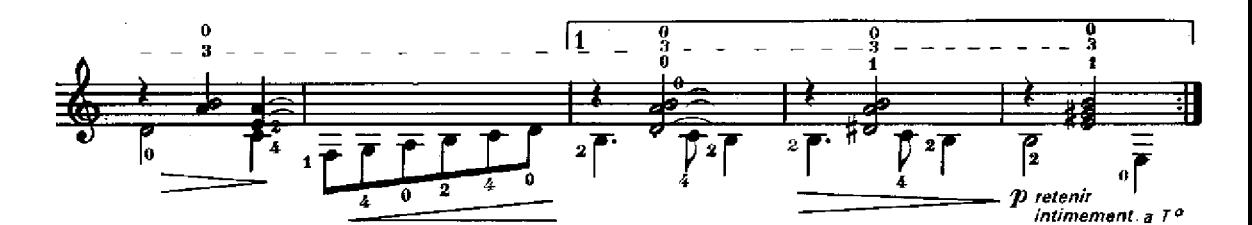

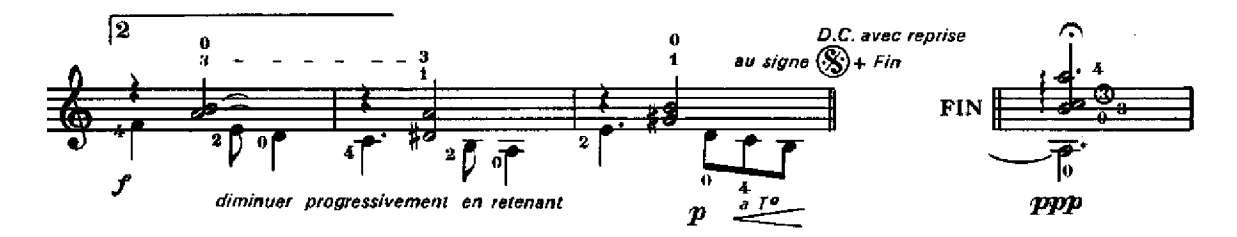

Copyright 1984 by Editions Henry Lemoine 24, rue Pigalle, 75009 Paris

Tous droits d'exécution, de reproduction et d'arrangements réserves pour tous pays.

## **II. VALSE FRANÇAISE**

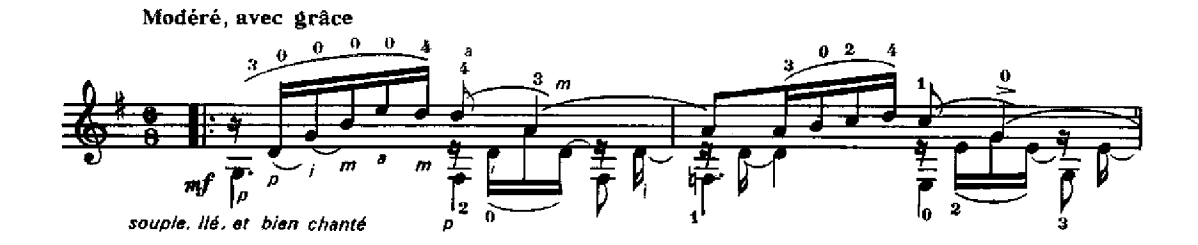

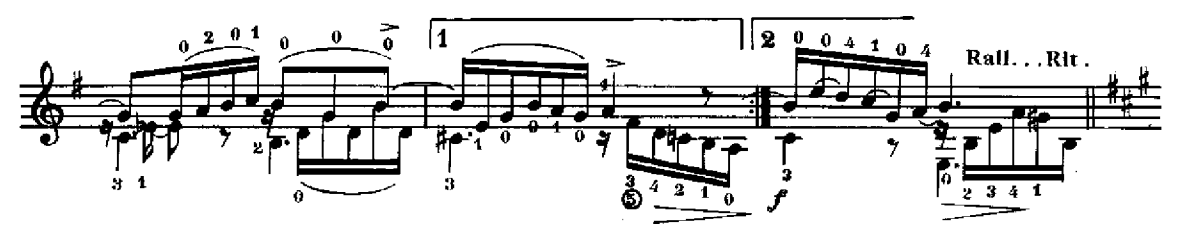

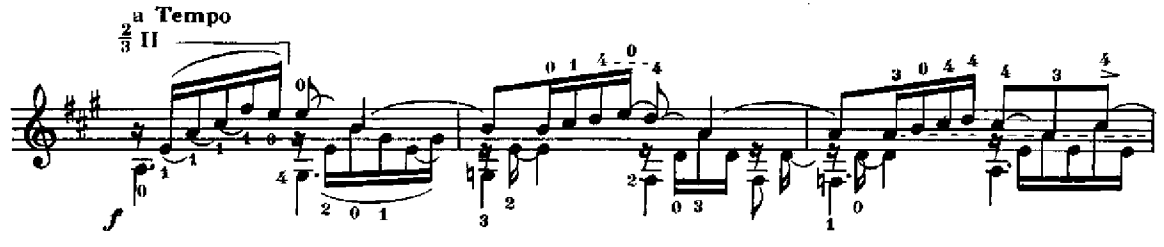

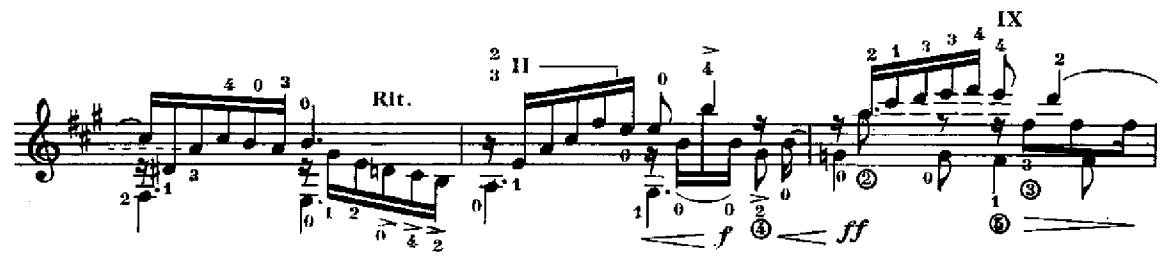

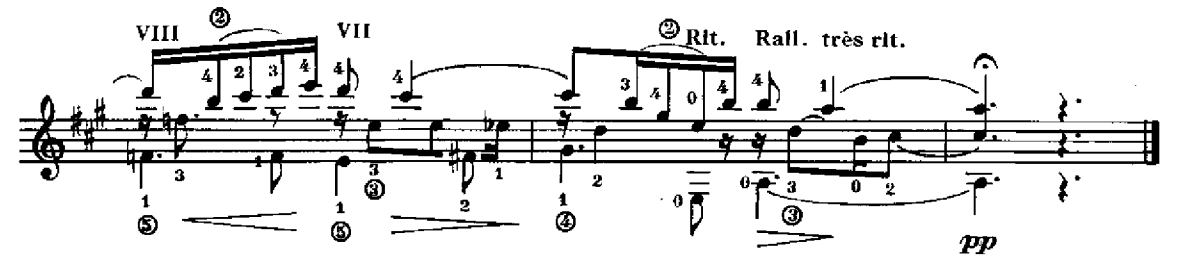

La Valse Française a été enregistrée par l'auteur sur disque compact et cassette Daminus Records n° 885. Distribution: Daminus Records, Box 1152, D3030 WALSRODE - ALLEMAGNE

24727 H.L.